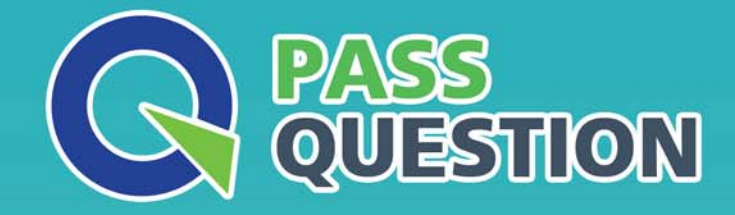

## QUESTION & ANSWER HIGHER QUALITY, BETTER SERVICE

**Provide One Year Free Update!** https://www.passquestion.com

## **Exam** : **P\_SECAUTH\_21**

**Title** : SAP Certified Technology Professional - System Security Architect

## **Version** : DEMO

1.What does the SAP Security Optimization Service provide? Note: There are 2 correct answers to this question.

- A. Analysis of the security vulnerabilities within an SAP landscape
- B. Results containing the list of patches that have to be applied.
- C. Configuration checks of SAP systems
- D. Analysis of the network configuration

**Answer:** B,C

2.How do you handle user "SAP 'in AS ABAP? Note: There are 3 correct answers to this question.

- A. Remove all authorizations from the user
- B. Lock and expire the user in all clients
- C. Set profile parameter login/no\_automatic\_user\_sapstar to 0
- D. Set profile parameter login/no\_automatic\_user\_sapstar to 1
- E. Lock and expire the user in all clients except 000

**Answer:** A,B,D

3.You are running a 3-tier SAP system landscape. Each time you are accessing STMS\_IMPORT on any of these systems, you are prompted for a TMSADM password.

How can you stop this prompt from appearing?

- A. Run the report RSUSR405 on the domain controller.
- B. Reset the TMSADM user's password on the system you are trying to access STMS\_IMPORT.
- C. Change the TMSA DM user's password directly in the TMS RFC destination in transact on SM59.
- D. Run the report TMS\_ UPDATE\_PWD\_OF\_TMSADM on the domain controller.

## **Answer:** D

4.Which users should exist in client 000? Note: There are 2 correct answers to this question

- A. SAP\*
- B. EARLYWATCH
- C. SAPCPIC
- D. TMSADM
- **Answer:** A,B

5.What are the features of the Audit Information System (AIS)? Note: There are 2 correct answers to this question.

- A. The roles are built from nodes in the Implementation Guide (IMG)
- B. It can be launched directly using transact on SECR
- C. It offers two types of audit reports: system and business
- D. The report selection variables are configured during setup

**Answer:** C,D